## **Stealth Mode Indicator Alienware Download Windows**

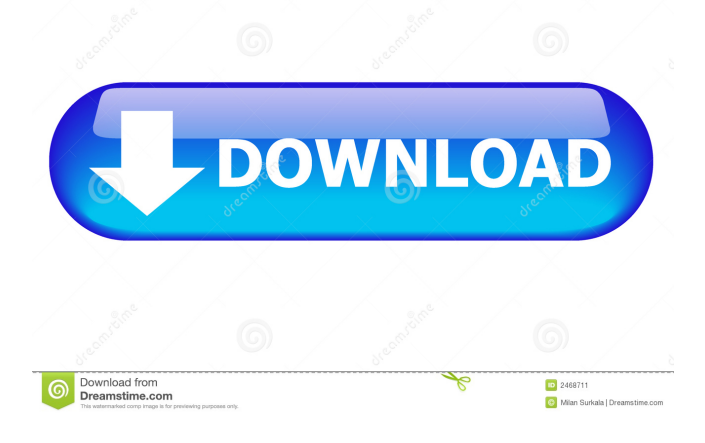

Use it to obtain a new cursor in Windows. If you can see it, it's really a new cursor, not the default cursor (the same is true for the Windows boot), therefore, it's not normal. Otherwise, your game might not work well. Additionally, you can also right-click anywhere on the desktop and change the desktop theme. Please note that you may need to restart to update the theme.Conveyor belt ovens are extensively used in the food processing industry as a means to condition products in a single continuous operation. Products are typically fed into the conveyor oven by means of a main conveyor which, in turn, receives products from a number of outfeeds from the process line. In this manner, each outfeed is in open communication with the main conveyor. The products pass through the conveyor oven, are treated, and then returned to the outfeeds. Typical operating times for conveyor ovens are in the order of 4 to 6 minutes. It is sometimes necessary to treat some of the products a second time. This may be accomplished by passing the product back through the conveyor oven for the second treatment. This may be accomplished by routing the product back through the conveyor oven and then through an outlet on the conveyor, or by routing the product through the conveyor oven a second time. The outlet from the conveyor oven is typically located adjacent the main conveyor where the main conveyor receives the product from the outfeeds. This makes it possible to retrieve the product and bring it back to the main conveyor, and thus to the outfeeds. In this manner, products may be treated multiple times. In the past, it was typical to employ both a motor driven main conveyor and an electric driven conveyor oven. A problem that exists with the present design of a dual drive conveyor is the inherent instability that occurs when driving both a main conveyor and an oven at the same time. This is because the normal configuration places the conveyor oven output at a higher elevation than the main conveyor input. This means that whenever the main conveyor picks up a product, it is picking up the product above the conveyor oven output and, if it is larger than the conveyor oven outlet, it will pass it right through the oven. The effect of this is that the product always passes through the conveyor oven and, as a result, the conveyor oven will always be as hot as the main conveyor. This makes it impossible

June 18, 2013 - After a while, the charging icon and the Stealth and Reboot information box appear. June 25, 2013 - After starting the system, a message appears stating that in some regions there is no language support, but in the settings you can select "Languages" and "Keyboard settings". Aug 2, 2013 - An error message appears after a patch update and a warning that OpenGL 2.0 hardware acceleration support is required to run. August 4, 2013 - Error message and warning that Windows 8 and Windows RT compatibility is required to run. fffad4f19a

[A Christmas Carol Movie In Hindi Download](https://chatyour.net/social/upload/files/2022/05/7ZhTR8Wj9bA2c1z6rgKE_13_88f6aa6dc4c5827c810db07ac42b0a8c_file.pdf) [caddy electrical v3.8.rar](https://docs.google.com/viewerng/viewer?url=cromaz.com.br/upload/files/2022/05/q4qkV2fjHYitVMOoQAdH_13_195d1b4ed30fc38e29fe6a13c8aa65a2_file.pdf) [Cakewalk Pro Audio V9.03 - Multi Track Recording Studio.zip Download](https://followgrown.com/upload/files/2022/05/9hzhwdYuIRYxHr6jHFAd_13_195d1b4ed30fc38e29fe6a13c8aa65a2_file.pdf) [phoenix rc 4 .0.torrent](https://klealumni.com/upload/files/2022/05/Tc6LlU2g8iKaVa4jbO4J_13_195d1b4ed30fc38e29fe6a13c8aa65a2_file.pdf) [Awarapan hindi movie 720p free download](https://docs.google.com/viewerng/viewer?url=together-19.com/upload/files/2022/05/q7Dr7pzLSlqa7ncu83yX_13_195d1b4ed30fc38e29fe6a13c8aa65a2_file.pdf)